## REACTOME\_FRS2\_MEDIATED\_CASCADE

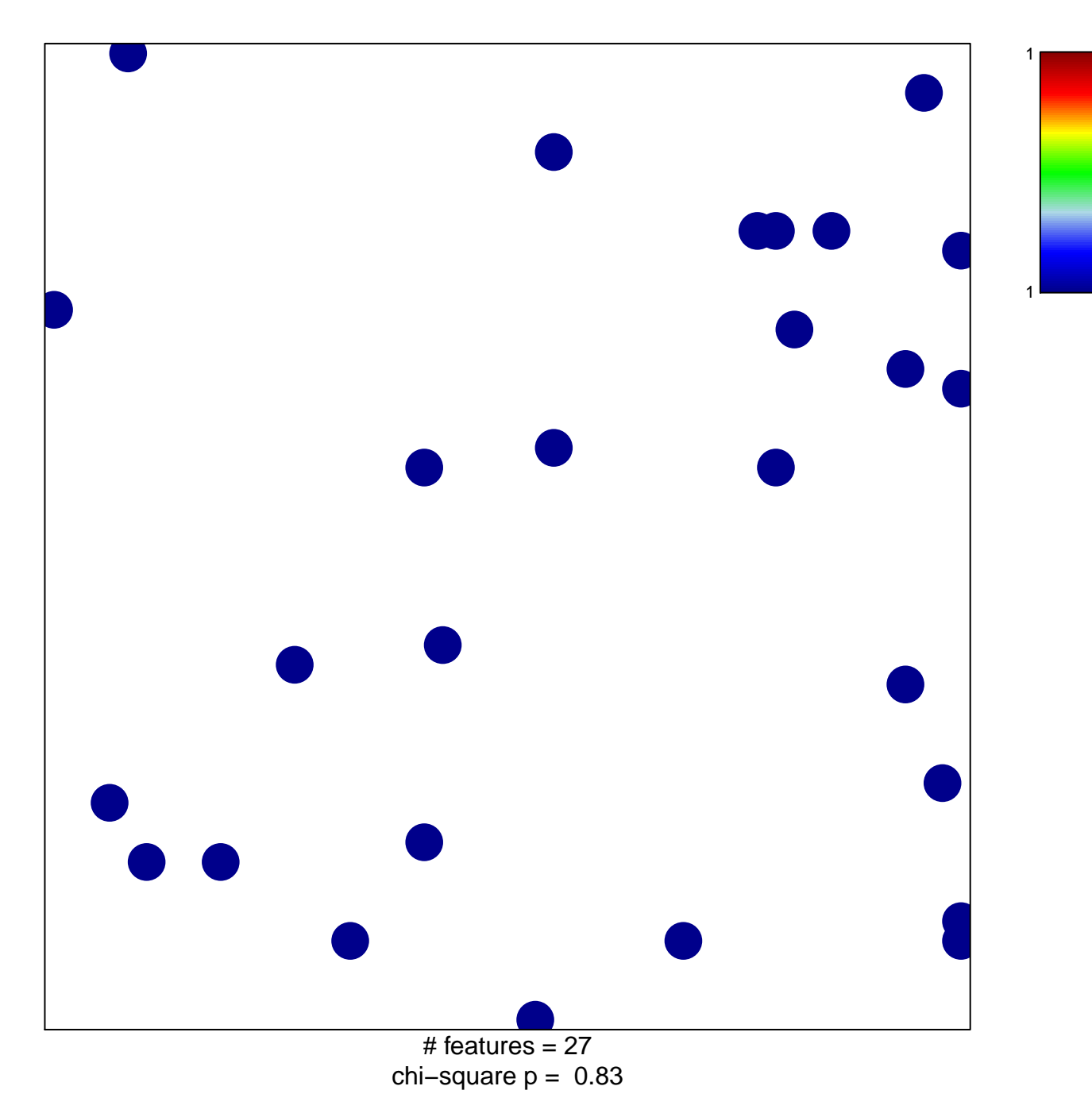

## **REACTOME\_FRS2\_MEDIATED\_CASCADE**

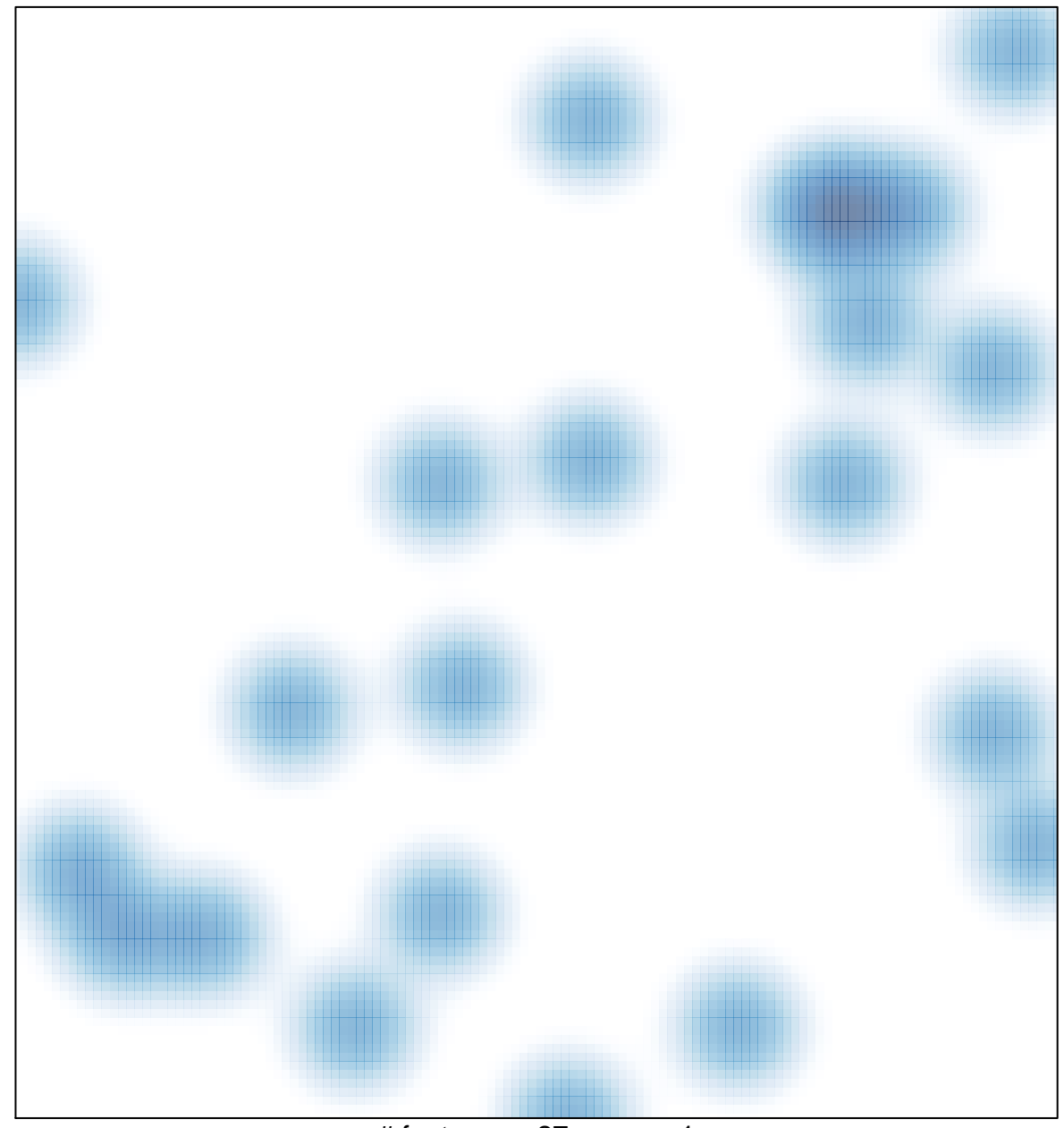

# features  $= 27$ , max  $= 1$